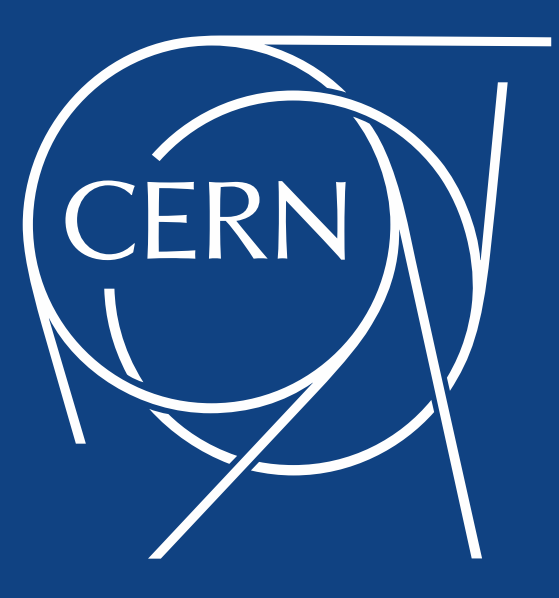

## InfluxDB for Monitoring Data

Luca Magnoni, for the MONIT team

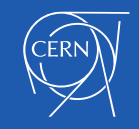

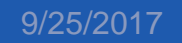

## **Outline**

- The Monitoring use case
- InfluxDB Workflow
	- Data preparation
	- How we write
	- Reading from Grafana
- Lessons Learned

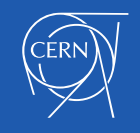

## The Monitoring use case

# MONIT / DBOD InfluxDB story

- $\cdot$   $\sim$  early 2017 we were investigating time series storage for Collectd and WLCG metrics
	- with automatic aggregation
	- and good Grafana support
- InfluxDB was growing as reference TSDB
- At that time pilot @ CERN IT DBOD
- The good technology at the good moment

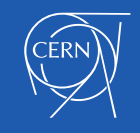

## MONIT / InfluxDB data flow

- Collectd and WLCG metrics
- Current flow to InfluxDB:
	- ~ 65 k documents per second
	- $\cdot$  1.6 TB / day
- Increases with new data sources and new collectd plugin (e.g. puppet)

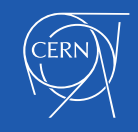

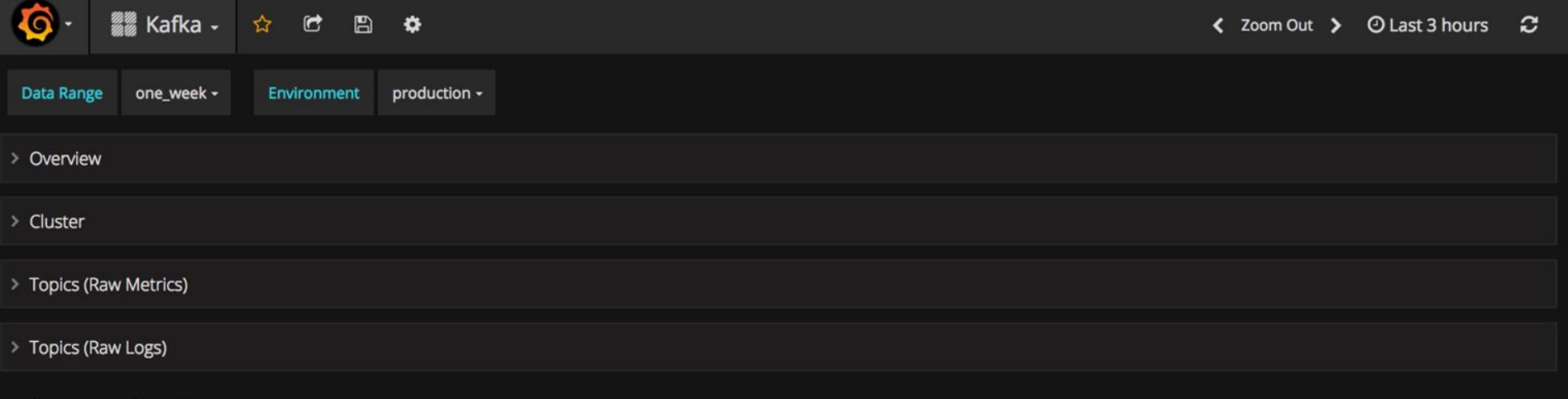

#### $\vee$  Topics (Raw Collectd)

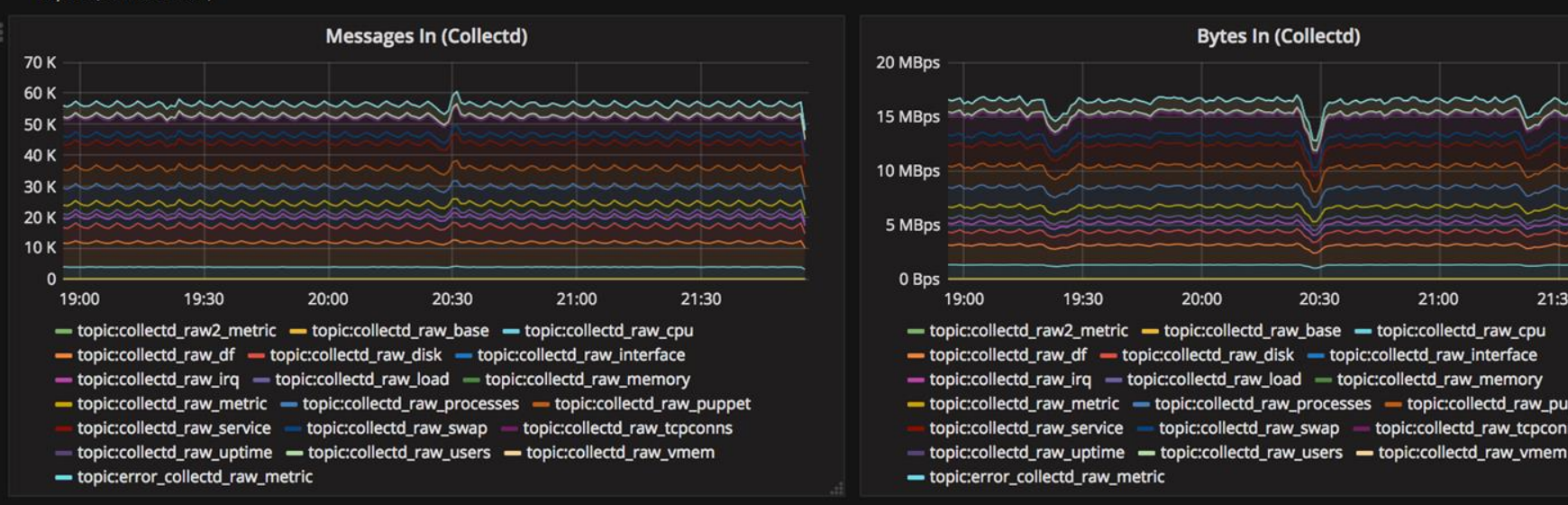

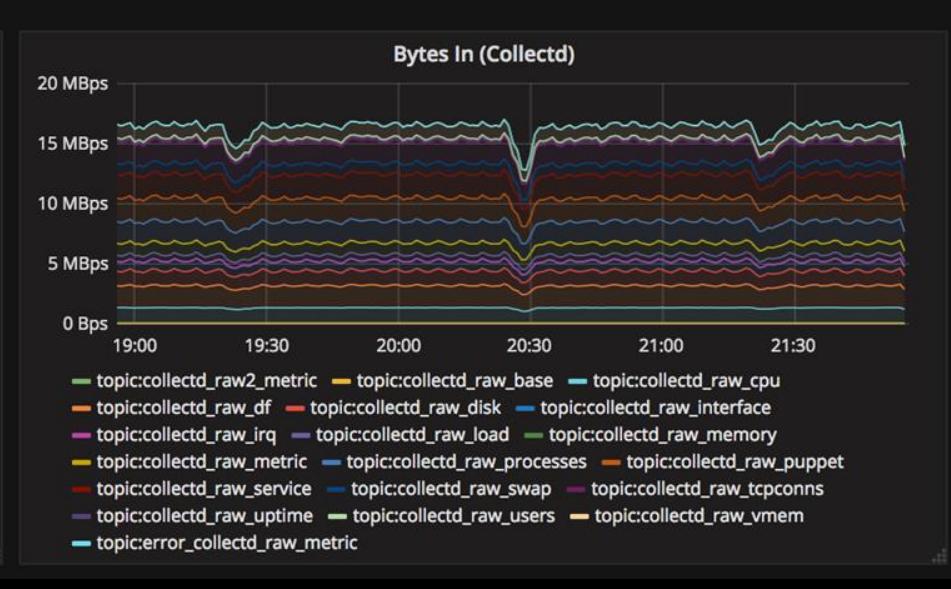

## InfluxDB Setup / Instances

- 20 production instances (7 dev)
	- initially started with few *big* ones
		- with several databases/measurements each
		- difficult to isolate/debug problems
	- decided to split into many ~*small* ones
		- e.g. collectd: one per plugin, several per services
		- better load distribution and control
		- It scales (up to the resources behind... :))
		- best fit for DBOB model
- Currently using both 1.1 and 1.3 (with TSI)

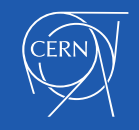

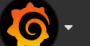

InfluxDB Monitoring -

 $\overleftrightarrow{\mathbf{k}}$ 

 $\bullet$ 

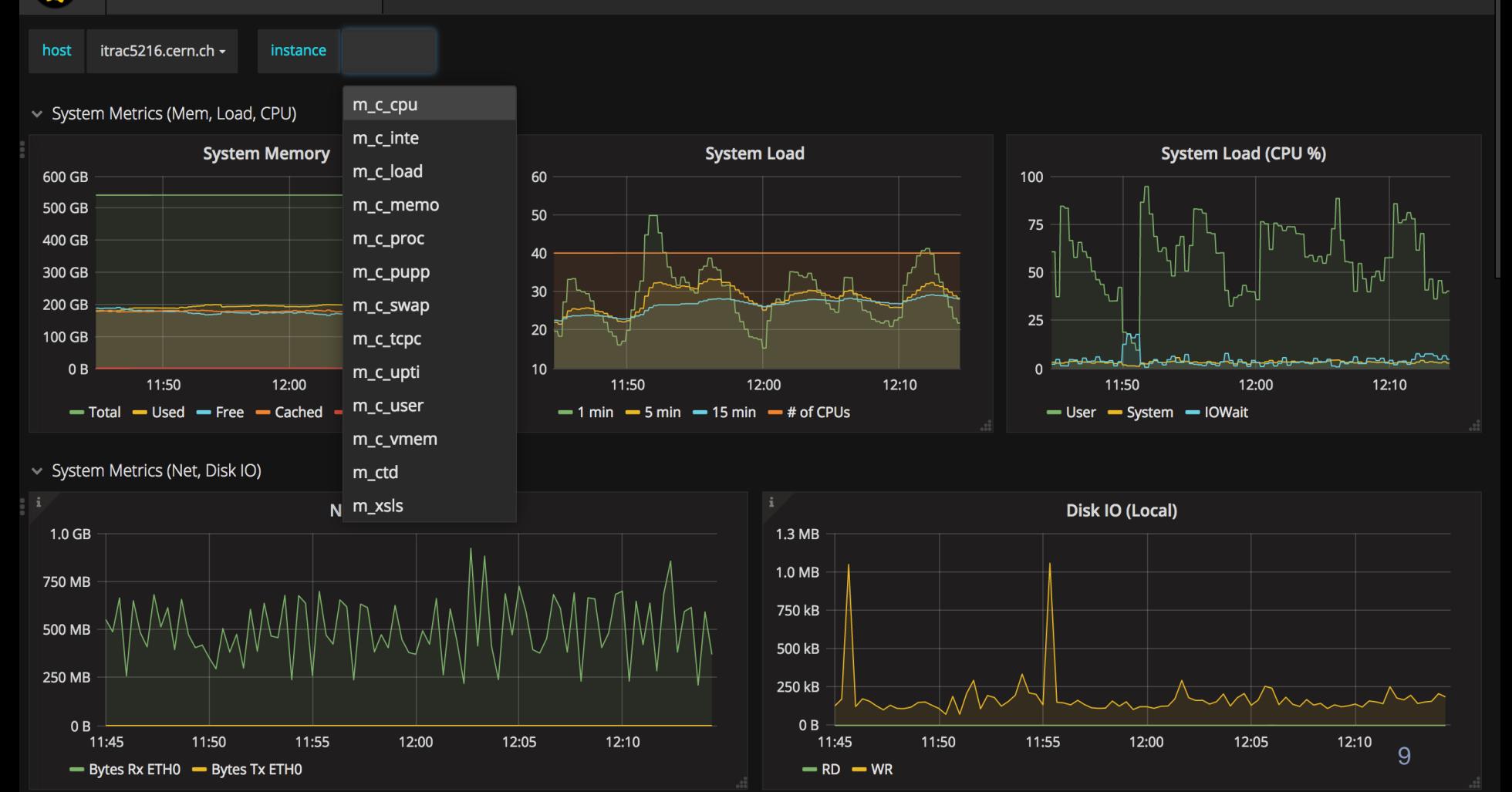

## InfluxDB Setup / RP

- Using Retention Policies (RP) to manage raw and downsampled data.
	- one\_week : raw (1 minute sampling)
	- one\_month : 5 minute aggregation
	- five\_years : 1 hour aggregation

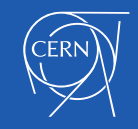

## InfluxDB Setup / CQs

- Continuous Queries (CQ)
	- We're using CQs to aggregate data over time
		- 5min, 1hour (but also 1 day, 1w, 1M in some cases)
	- With [backreferencing](https://docs.influxdata.com/influxdb/v1.3/query_language/data_exploration/#example-5-write-aggregated-results-for-more-than-one-measurement-to-a-different-database-downsampling-with-backreferencing)
		- abstracts the aggregation from the data format
		- very useful for the Collectd use case
			- 1 generic query for all data types / measurements
	- Chaining CQs to reduce IO load

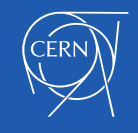

# Generic CQs (e.g. 1 for all services)

*CREATE CONTINUOUS QUERY "60min\_agg" ON monit\_production\_collectd\_service*

*BEGIN SELECT mean(mean\_value) AS mean\_value, sum(sum\_value) AS sum\_value, count(count\_value) AS count\_value, max(max\_value) AS max\_value, min(min\_value) AS min\_value*

*INTO monit\_production\_collectd\_service.five\_years.:MEASUREMENT FROM monit\_production\_collectd\_service.one\_month./.\*/ GROUP BY time(1h), \* END*

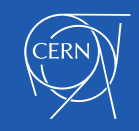

#### **Workflow**

## MONIT Architecture: quick recap

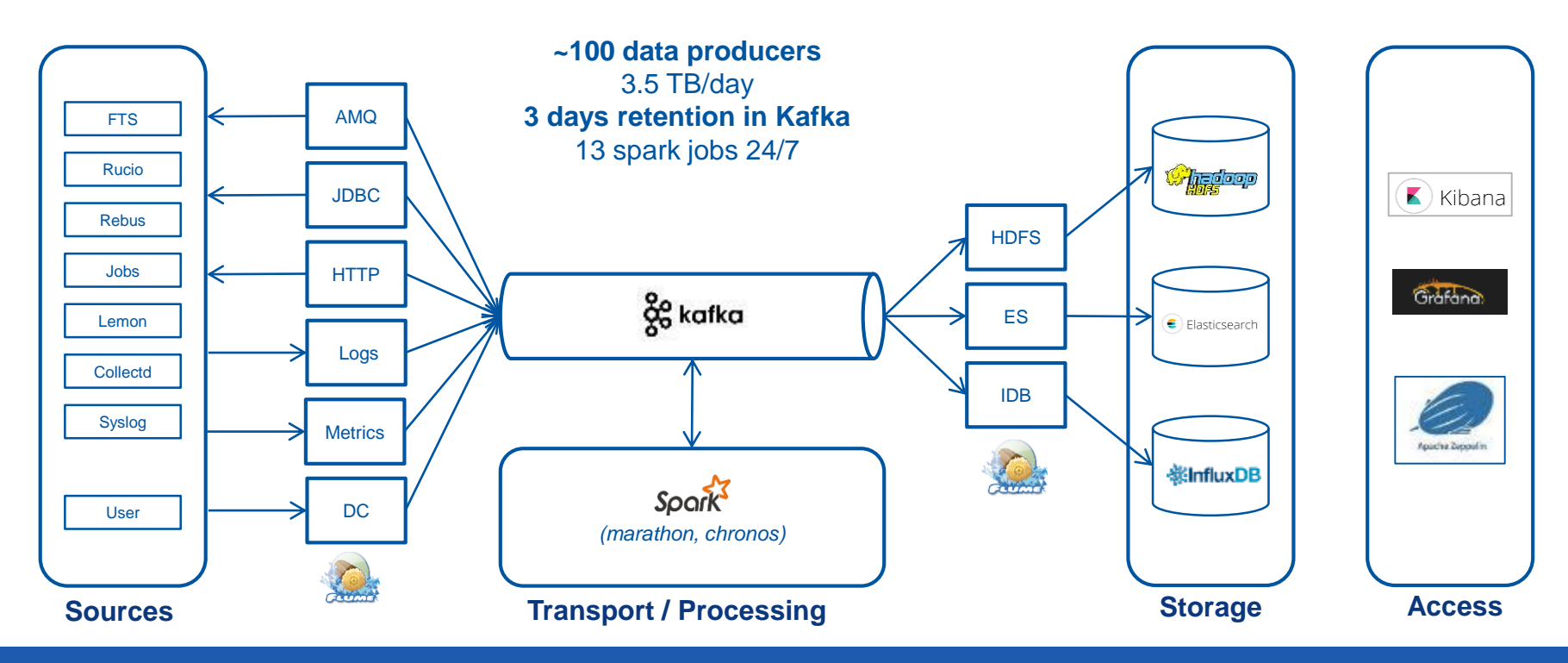

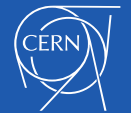

#### Data Preparation

"One does not simply write data to InfluxDB…"

## Data preparation / analysis

- Not all data can fit
- Carefully identify TAGs and FIELDs
	- Use case specific
	- They define searches and visualizations capability
- Check TAGs cardinality (twice...)
	- We're living with several millions cardinality
		- memory grows non-linearly with cardinality...

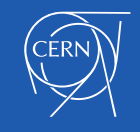

## Data preparation / transformation

- Extract TAGs, FIELDs, TIME from JSON
- Validate and Transform, if needed
- Prepare data in InfluxDB format
- Write via [HTTP API](https://docs.influxdata.com/influxdb/v1.3/guides/writing_data/)

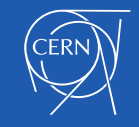

# e.g. CPU Collectd data

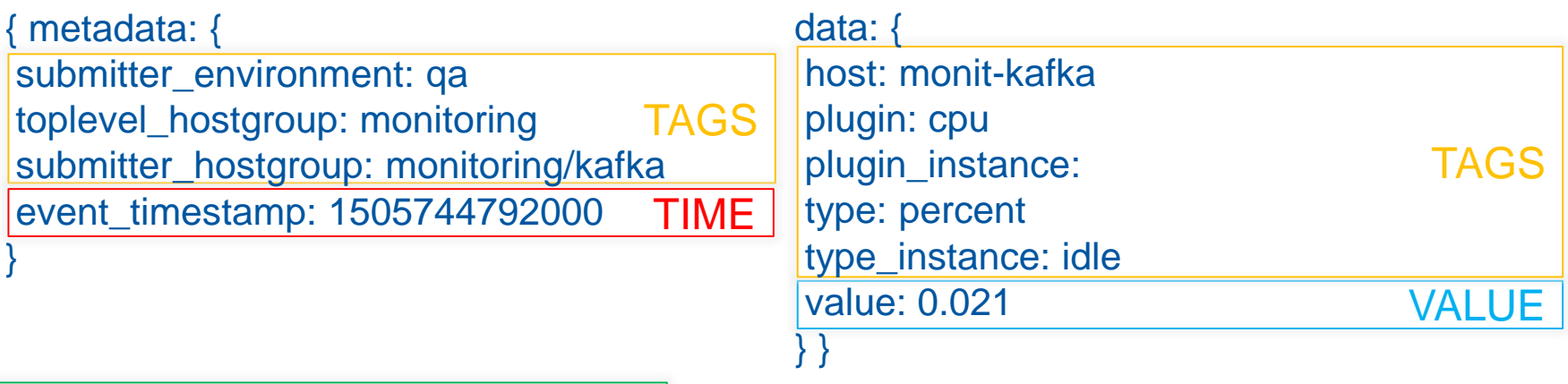

MEASUREMENT cpu\_percent

host=monitkafka,toplelvel\_hostgroup=monitoring,type=cpu,submitter\_hostgroup=monitoring /kafka,plugin=cpu,plugin\_insent, tance=UNKNOWN,type=percent,type\_instance=idle mean\_value= 0.021,max\_value=0.021,min\_value=0.021,sum\_value=0.021 1505744792000

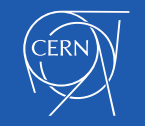

#### How we write data

## Flume / InfluxDB sinks

- Several (7) Flume agents writing to InfluxDB
	- m2.large VMs
- Single agent:
	- Reads from all Kafka topics
		- starts multiple sources per topic
	- Writes to multiple InfluxDB instances
- Scale horizontally very easily

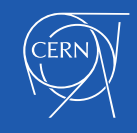

## Flume HTTP sink

- POST requests to the /write endpoint
	- with specific data content
- We use Flume [HTTP sink](https://gitlab.cern.ch/monitoring/monit-flume-httpsink)
	- patched to use HTTPS
	- available here [ADD LINK]
- Interceptor to parse & transform data
- Batches of 5k metrics (recommended)
- We've also a sampled flow for QA/dev
	- e.g. writes 10% of docs, configurable

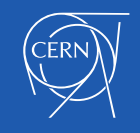

## Flume / InfluxDB Interceptor

[...] type=ch.cern.monit.flume.interceptors.InfluxDBInterceptor\$Builder

tags=host,plugin,plugin\_instance,type,type\_instance,toplevel\_hostgroup,producer,type\_pr efix,submitter\_environment,submitter\_hostgroup,value\_instance

fields=mean\_value,sum\_value,max\_value,min\_value measurementField=measurement

timeField=event\_timestamp

[...]

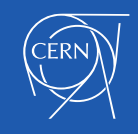

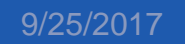

#### Grafana & InfluxDB

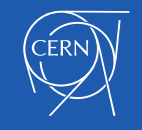

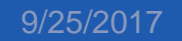

# Grafana / InfluxDB integration

- Grafana comes with built-in [InfluxDB support](http://docs.grafana.org/features/datasources/influxdb/)
	- Template / Ad-hoc filters / Autocompletion
	- Advanced SQL-like query syntax
	- Alarms
- Focus next on some of the main features

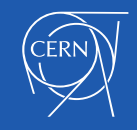

## (Chained) Template Variables

- *Templates* are used to build dropdown filters
- *Query variables* can be populated querying InfluxDB dynamically
- Template relations can be defined so that values are updated when other values change
	- e.g. select hosts from selected hostgroups

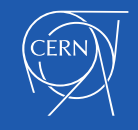

## (Chained) Template Variables

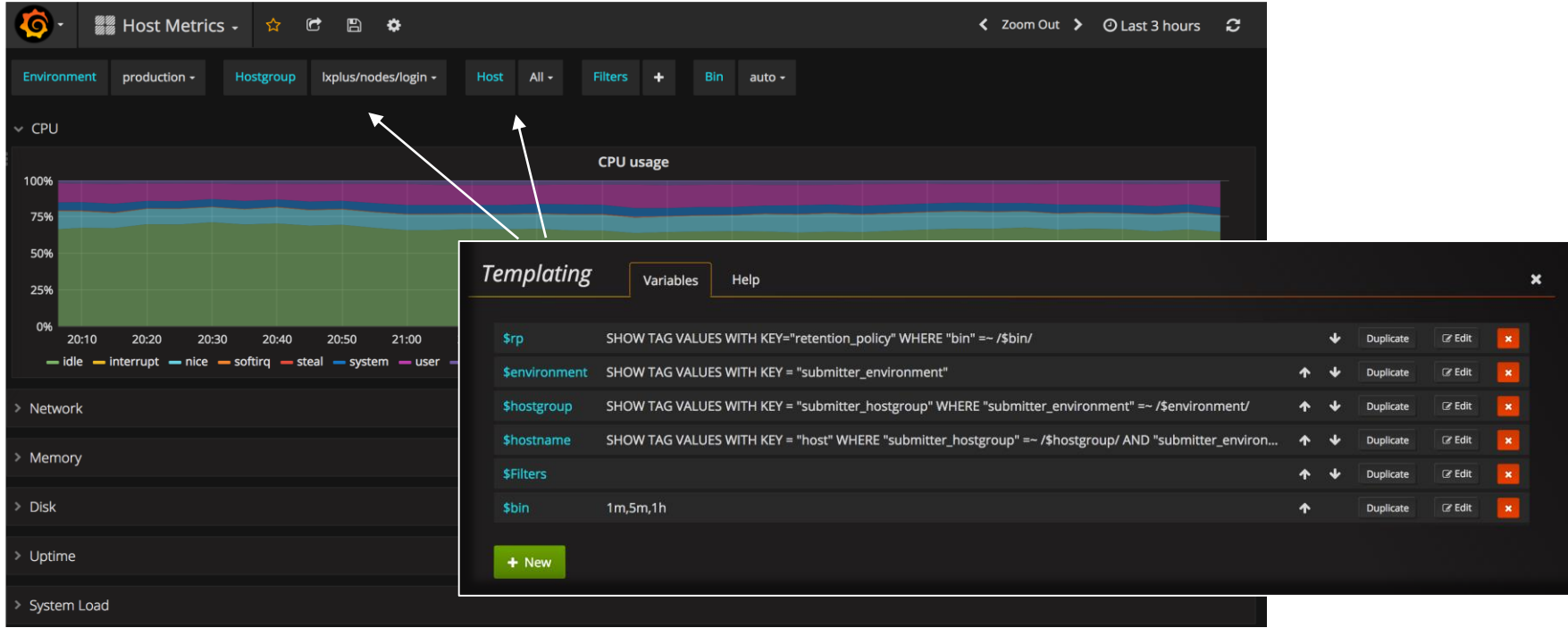

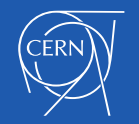

## Dynamic RP selection

- Same dashboard can show data from multiple aggregation bins (e.g. retention policies)
- Retention Policy can be parametrized as user-selected variable
- With some more tricks, RP selection can be linked directly to the Binning interval

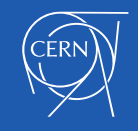

# (Hidden) Dynamic RP selection

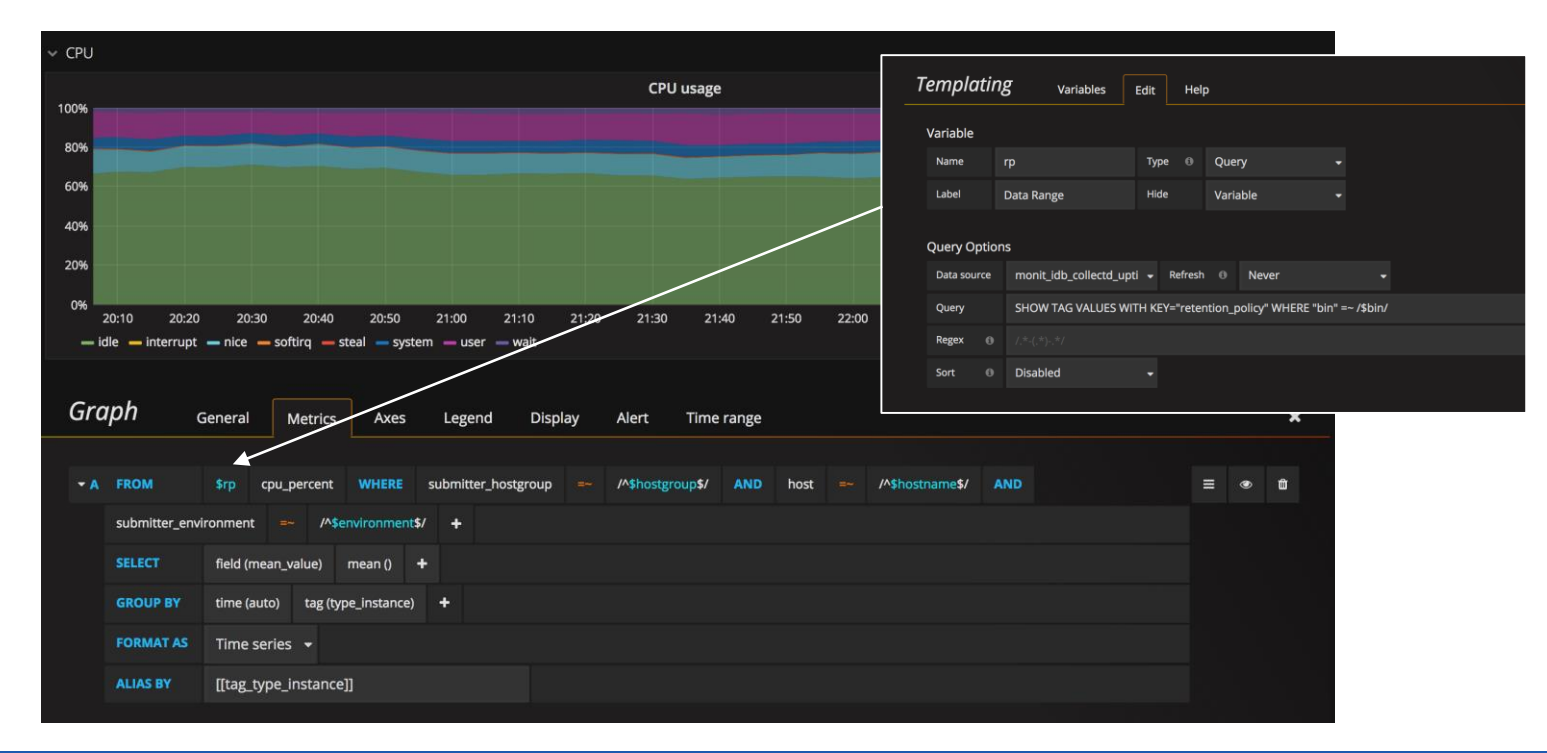

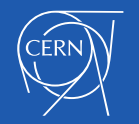

## Data Exploration

- Possibility to build a [generic Table view](http://docs.grafana.org/features/datasources/influxdb/#table-query-raw-data) to explore raw data
- Useful to discover metrics tags and field values
	- [ad-hoc filters](http://docs.grafana.org/features/datasources/influxdb/#ad-hoc-filters-variable) can be added to narrow selection
- e.g. [Collectd browser](https://monit-grafana.cern.ch/dashboard/db/_user-lucamag-idb-table-magic) to inspect plugin data types

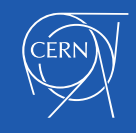

# Grafana *fill(null)* on new plots

- When query grouping time is smaller than sampling time, InfluxDB allow several fill() functions to be used to handle missing bins (i.e. *none, null, 0 previous, linear*)
	- Grafana set a fine-grained granularity by default
	- and uses *fill(null),* unfortunately
	- witch may lead to confusing (empty) plots...
- Solutions:
	- Set a low limit to the query grouping time so that is >= sampling
	- Or choose a different fill strategy e.g. fill(none)
- $\frac{#7253}{}$  $\frac{#7253}{}$  $\frac{#7253}{}$

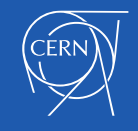

## Grafana Alarms

- Users can create a threshold-based rule on a plot via the Grafana UI
- Grafana server queries InfluxDB to evaluate the rule and trigger a notification in case of issue

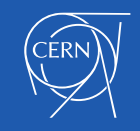

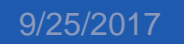

#### Grafana Alarms

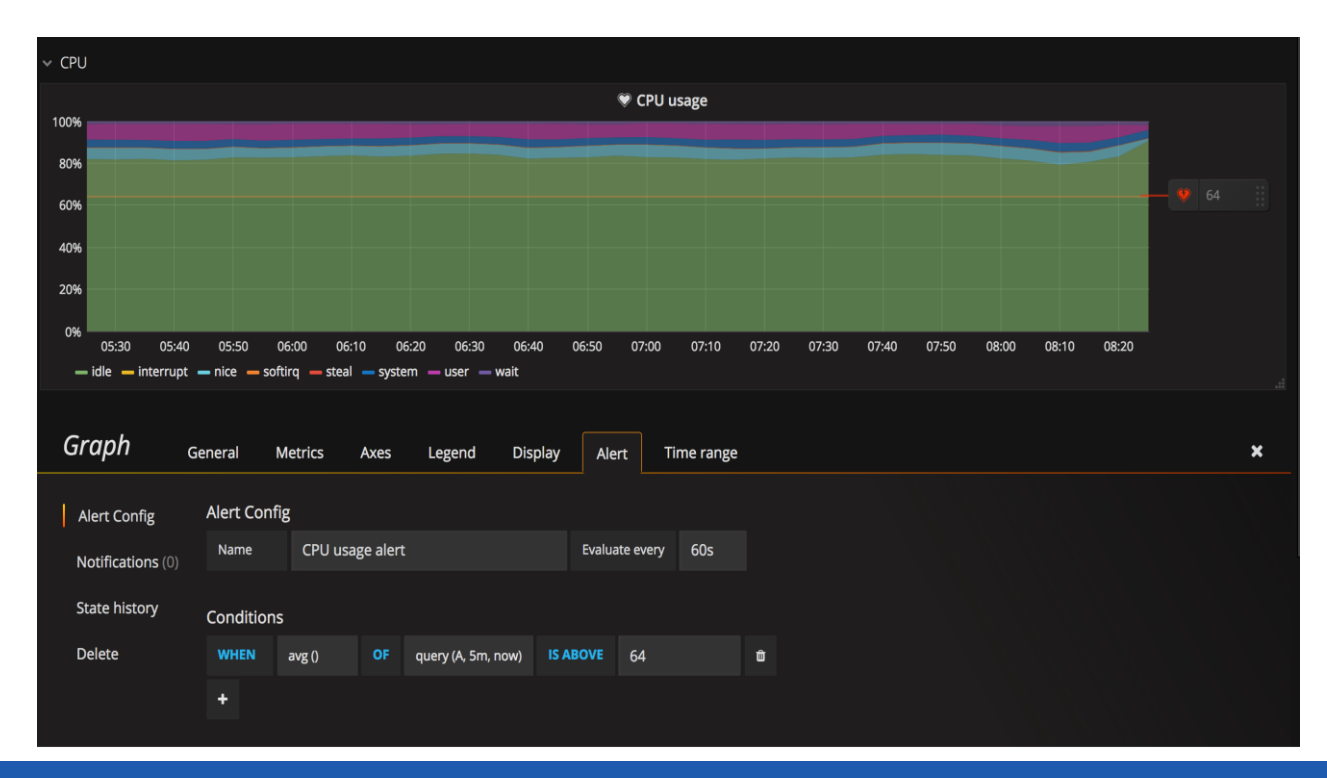

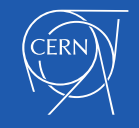

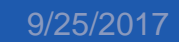

#### Lessons Learned

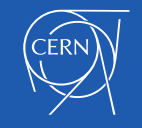

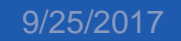

## Deletion is hard

- Careful with DELETE
	- Slow and heavy
	- Data actually removed by shard, may lead to surprises (e.g. deletion of 1hr removes 2 days)
	- Do not consider RP
- Prefer DROP SHARD or MEASUREMENT
- DROP DATABASE is the fastest...

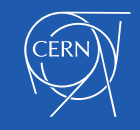

## RP and CQ

- **Retention Policies** 
	- Chose RP names wisely
		- Duration can be changed, not names
- Continuous Queries
	- CQ execution serialized per instance :(
	- Lack of more time literals (Week, Month) [#2071](https://github.com/influxdata/influxdb/issues/2071)
	- [Resample](https://docs.influxdata.com/influxdb/v1.3/query_language/continuous_queries/#examples-of-advanced-syntax) (e.g. CQ continuously evaluating long past intervals to catch late arriving events) with care
		- We've experienced some issue with 1.3 using CQ Advanced **Syntax**

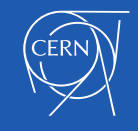

## Some useful tricks

- 2 colliding data points, same time, but different attribute that cannot be tag (e.g. ID) ?
	- Add an artificial random part to time
	- Hash those attribute and add the hash as time, for a reproducible insertion
- Poor's man 'SHOW CARDINALITY'

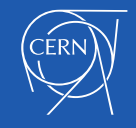

## Whish List

- Intelligent rollups/queries [#7198](https://github.com/influxdata/influxdb/issues/7198)
- SHOW CARDINALITY [#7195](https://github.com/influxdata/influxdb/issues/7195)
- Log access on DBOB interface

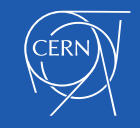

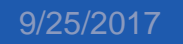

## On Performance

- 70/100 k pps
- Memory footprint is critical
	- 1.3 with TSI improved, but we don't have
- Instance Isolation

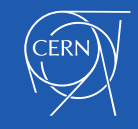

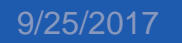

## **Conclusions**

- [InfluxDB now used as backend for CERN Data](https://monit-grafana.cern.ch/dashboard/db/host-metrics)  Centre and [WLCG monitoring](https://monit-grafana.cern.ch/dashboard/db/wlcg-transfers-30-days?orgId=20) dashboards
- Very positive feedback for DBOD service
- Important to have prompt support and expertise
- **Resources**

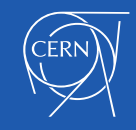

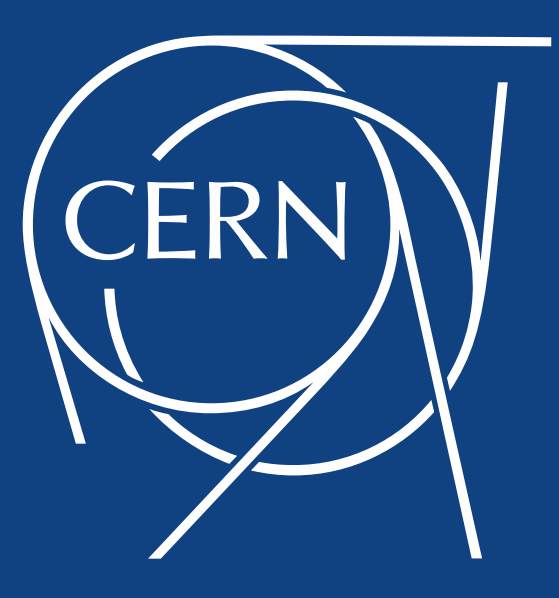

## MONIT InfluxDB setup

- Initially a couple of instances, decided to go for several instances
	- Probably a bigger split will be done
- Whenever possible different instances for production and development
	- Different resources

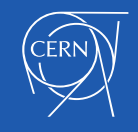

#### MONIT InfluxDB setup

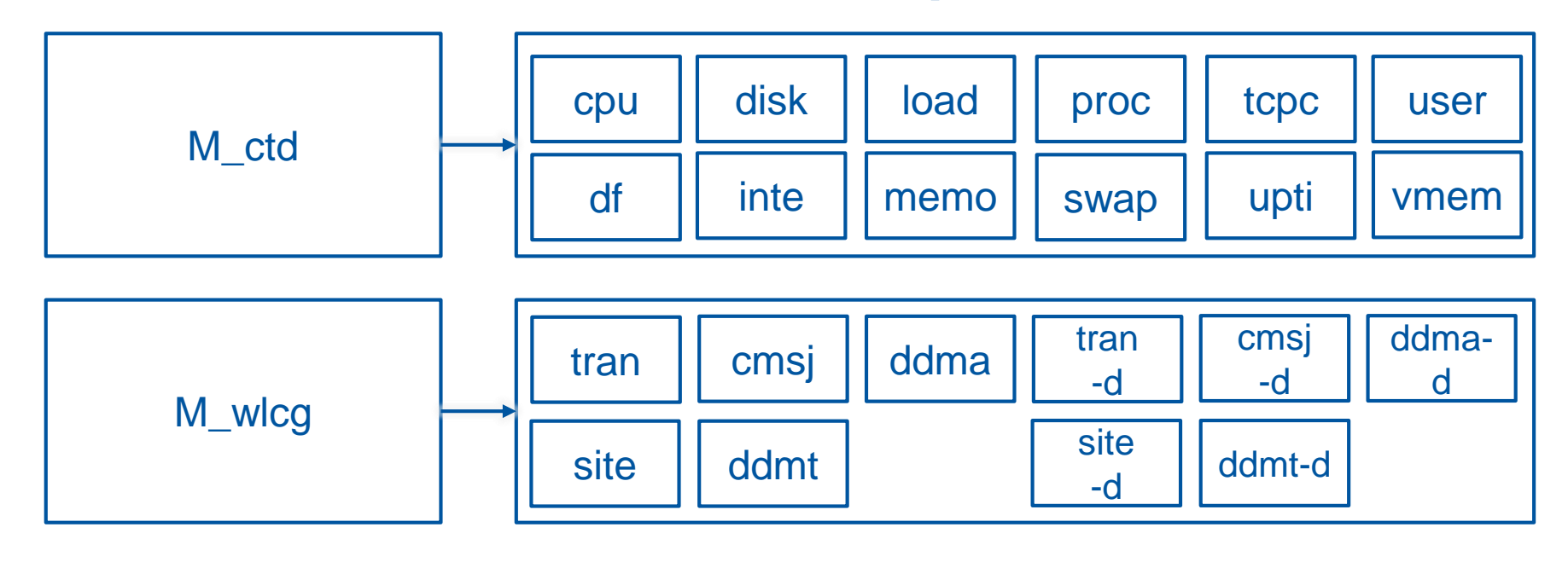

Starting point Current point

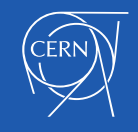